## สำนักหอสมุด มหาวิทยาลัยบูรพา  $B'$

## ProQuest Dissertations & Theses

**ฐานข้อมูลที่รวบรวมวิทยานิพนธ์ระดบปร ั ิญญาโทและปริญญาเอกฉบับเต็ม (Full Text) ของสถาบันการศึกษาที่ได้รับการรับรองจากประเทศสหรัฐอเมริกาและ แคนาดา รวมถึงบางสถาบันจากทวีปยุโรป ออสเตรเลีย เอเชีย และแอฟริกา มากกว่า 1,000 แห่ง ประกอบไปด้วยเอกสารฉบับเตมของว ็ ิทยานิพนธปร์ ิญญาเอกและ ปริญญาโทตั้งแต่ปี 1997 ถึงปัจจุบัน ไม่น้อยกว่า 1.1 ล้านรายการ และสาระสังเขปไม่น้อยกว่า 2.4 ล้านรายการ**

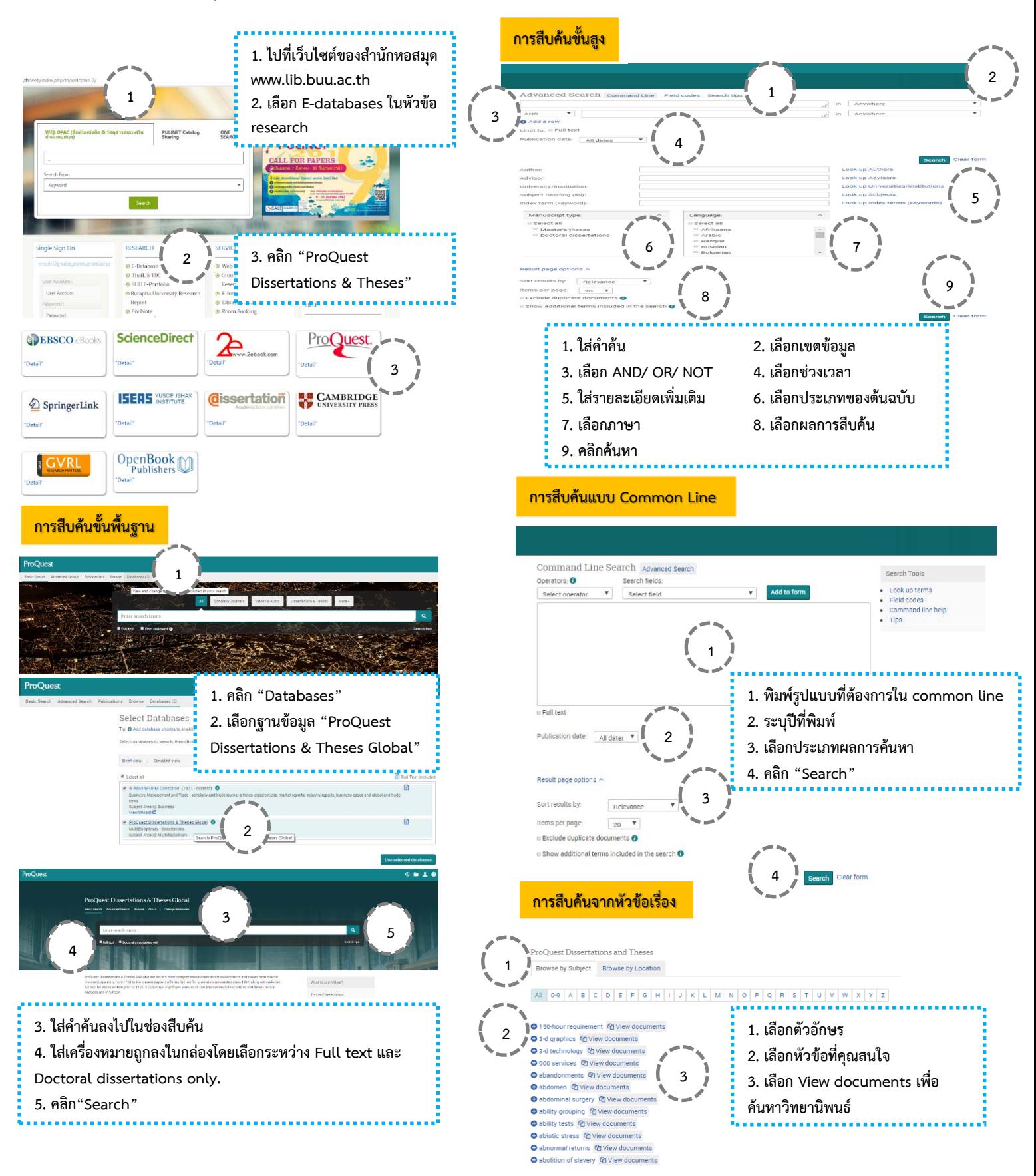

## วิทยาลัยบูร  $B'$ สำนัก มห Library มด ส อ

**1. เลือกบรรณานุกรม/ บทคัดย่อ เพื่ออ่าน**

**2. คลิก "Related items" เพื่อดูเนื้อเรื่องที่เกี่ยวข้อง**

**1** 

**2** 

## west Dissertations & Theses Pro

**ฐานข้อมูลที่รวบรวมวิทยานิพนธ์ระดบปร ั ิญญาโทและปริญญาเอกฉบับเต็ม (Full Text) ของสถาบันการศึกษาที่ได้รับการรับรองจากประเทศสหรัฐอเมริกาและ แคนาดา รวมถึงบางสถาบันจากทวีปยุโรป ออสเตรเลีย เอเชีย และแอฟริกา มากกว่า 1,000 แห่ง ประกอบไปด้วยเอกสารฉบับเตมของว ็ ิทยานิพนธปร์ ิญญาเอกและ ปริญญาโทตั้งแต่ปี 1997 ถึงปัจจุบัน ไม่น้อยกว่า 1.1 ล้านรายการ และสาระสังเขปไม่น้อยกว่า 2.4 ล้านรายการ**

Ì

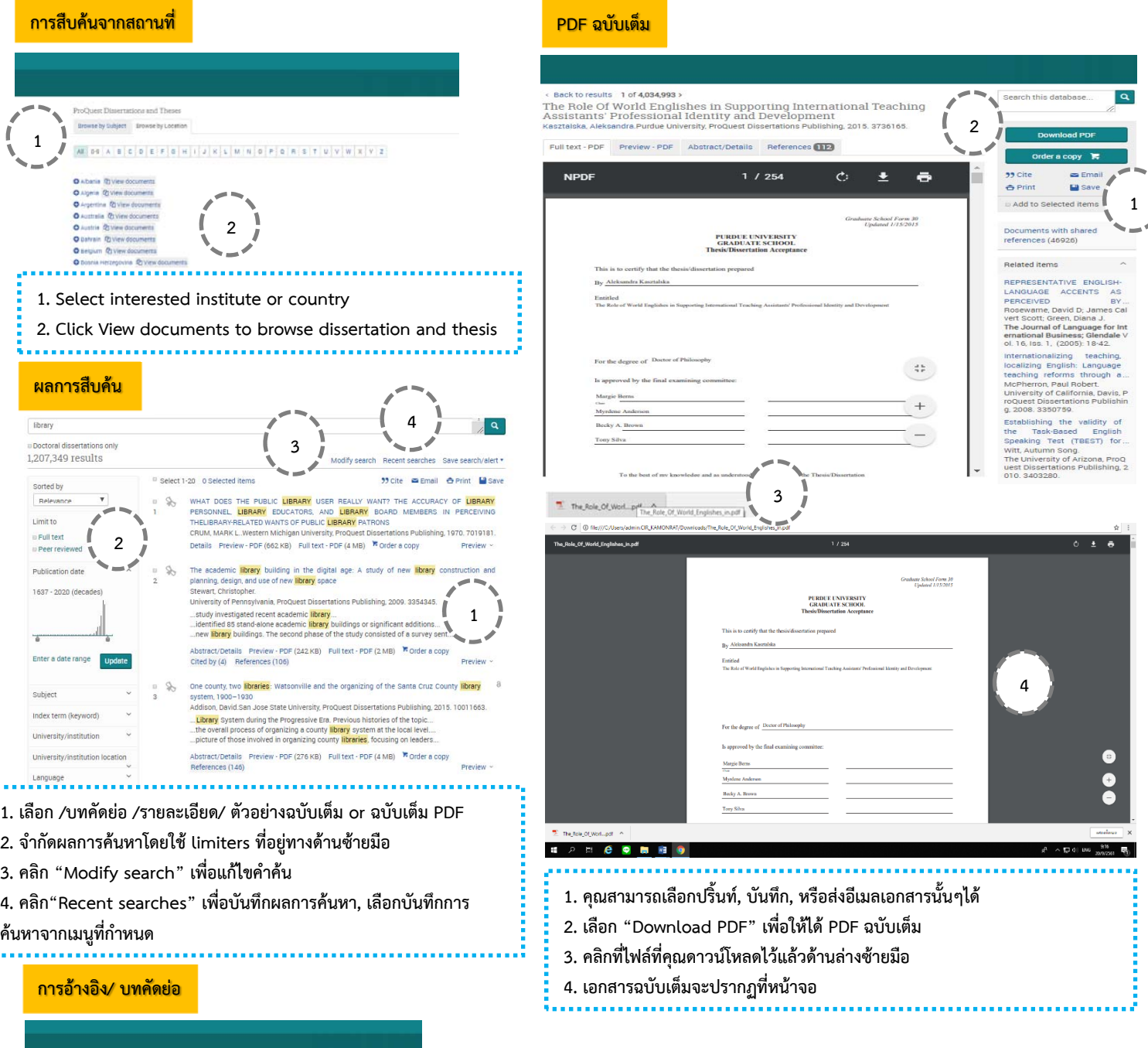